### Special Limits

### According to the Standards:

### **Instructional programs from preK-grade 12 should enable students to:**

- Recognize and use connections among mathematical ideas
- Use the language of mathematics to express mathematical ideas precisely
- Compute fluently and make reasonable estimates

# **In grades 9-12 students should**

- Students should develop an increased capacity to link mathematical ideas and a deeper understanding of how more than one approach to the same problem can lead to equivalent results.
- Judge the reasonableness of numerical computations and their results

This activity will have the TI-89 demonstrate the use of the difference quotient as the definition of the derivative.

**Objective**: To establish the special limits for  $f(x) = \frac{Sin(x)}{x}$  and  $g(x) = \frac{Cos(x) - 1}{x}$ *x*  $=\frac{Cos(x)-$ 

As the value of *x* approaches 0.

### 1. Make sure your calculator is in *radian* mode (press MODE)

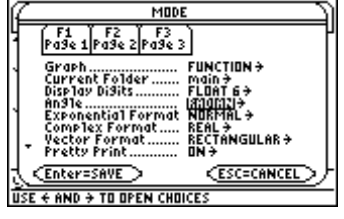

2. Go to the  $Y = \text{area}$  and input the two functions in Y1 and Y2:

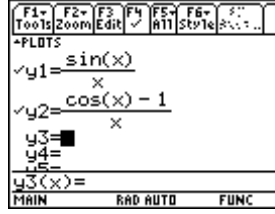

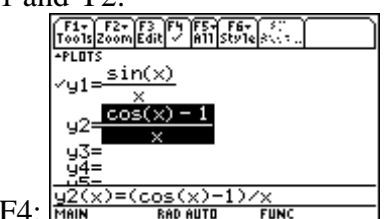

deactivate Y2 by pressing F4:

2. Let's look at the graph of Y1 in a small neighborhood around  $x = 0$ 

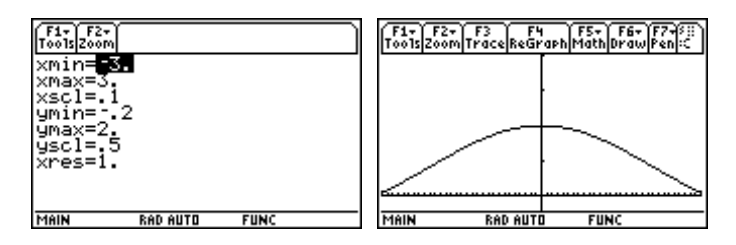

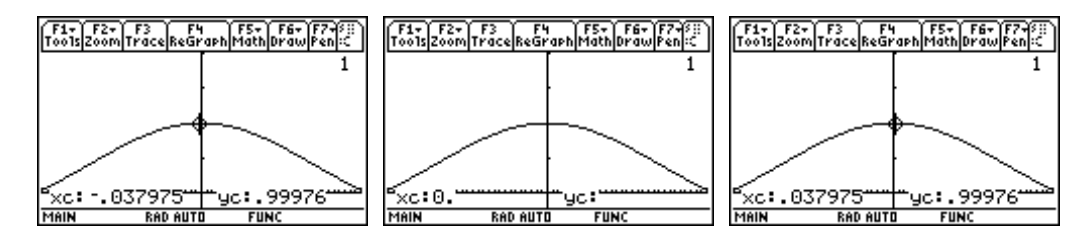

3. Press TRACE (F3), look at the values it reports to the left & right of 0 and at 0.

4. Set Up a table in a very small neighborhood of 0 and examine the results:

(Diamond – F4 will take you to the Table Set up) Be sure to hit ENTER after you put your set up values in or they will not be registered

Jack

**FUN** 

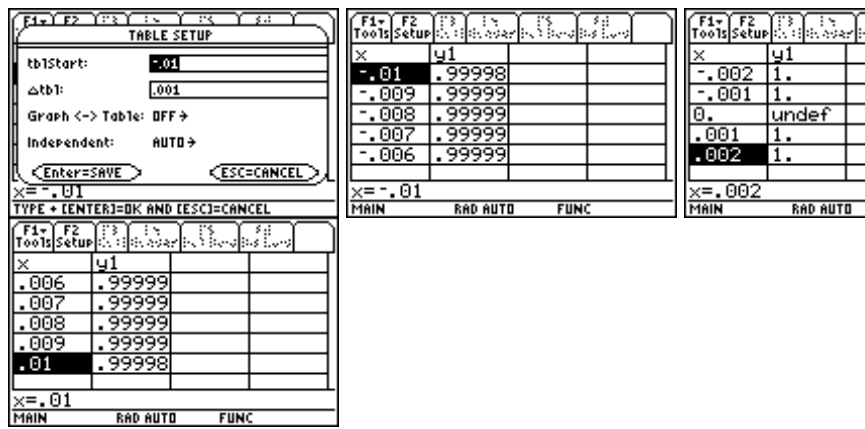

5. Let the TI-89 actually get the limit: (Limit is found in F3-CALC) You need to input the function, the variable, the approaching value)

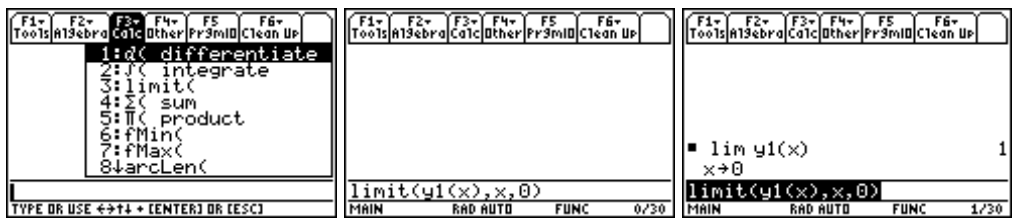

### **Aside: you can prove this limit using the Squeeze Principle**

# **TRY THIS:**

Now go back and deactive Y1, activate Y2 and go through the same steps to establish the limit for  $g(x) = \frac{Cos(x) - 1}{ }$ *x*  $=\frac{Cos(x)-1}{x}$  as *x* approaches zero.

**Answer to Try This:** 

**Limit as** *x* **approaches 0 of**  $g(x) = \frac{Cos(x) - 1}{ }$ *x*  $=\frac{Cos(x)-1}{x}=0$ 

# **Here's how the screens should look:**

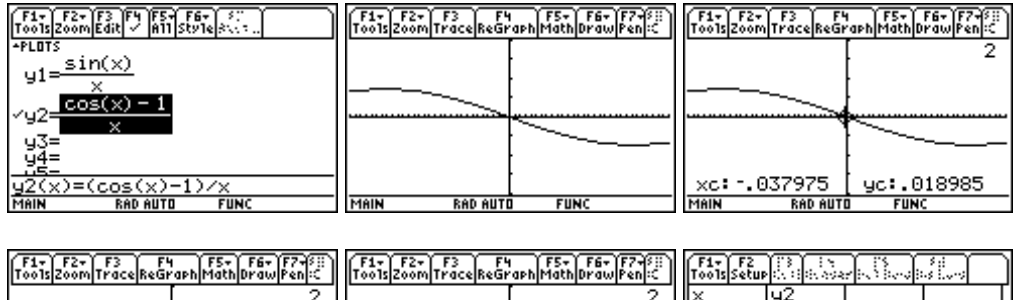

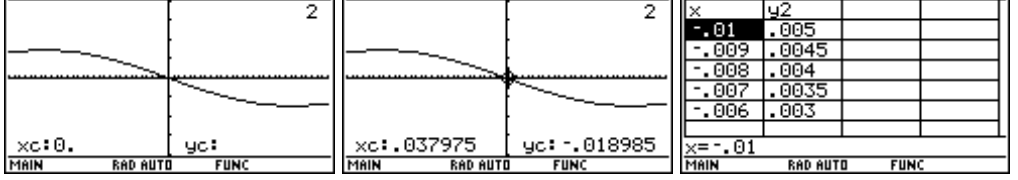

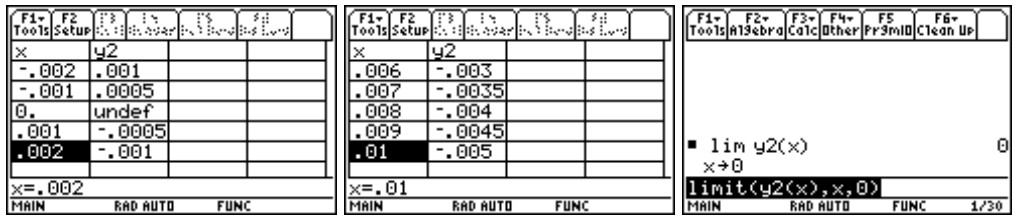